## **Acceso a ficheros de texto**

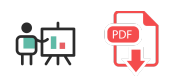

Veremos cómo leer el contenido de un fichero de texto y cómo almacenar información en estos ficheros. A la hora de **leer el contenido de un fichero** podemos emplear la función readLines que ya hemos usado para leer de teclado, y que también lee las líneas del fichero que le indiquemos, y devuelve un vector con ellas:

```
lineas <- readLines("fichero.txt")
for(linea in lineas)
{
     print(linea)
}
```
Para **escribir contenido en un fichero** usaremos la función cat que ya hemos visto anteriormente para mostrar datos por pantalla. Le podemos pasar parámetros adicionales, además del texto a escribir:

- Un parámetro file que indique en qué fichero escribir
- Un parámetro append para indicar si queremos añadir contenido al que ya hay (por defecto es FALSE, con lo que se borra el contenido previo del fichero)
- Un parámetro sep para indicar el carácter separador de fin de línea, para cada línea a escribir

Por ejemplo:

```
cat("Hola", file="prueba.txt", sep="\n")
cat("Buenas", file="prueba.txt", append=TRUE)
```
## **Ejercicio 1:**

Crea un programa buscador.r que lea las líneas de un fichero de textos llamado *textos.txt* que contenga varias frases. El programa pedirá al usuario que escriba un texto y buscará qué líneas del fichero contienen ese texto. Las líneas que lo contengan se guardarán una a una en un fichero llamado *resultado.txt*.

**AYUDA:** [vídeo con solución del ejercicio](https://1drv.ms/v/s!Ag8MDYmv3RRnvjJWyBy3QLDWF2Af?e=yo0iMi)